# BMC FW solution for default password

# BMC FW solution to program and store unique pre-programmed password

New BMC FW will provide following solution to program and store unique pre-programmed password. Currently CM is using IPMICFG to program MAC Address. BMC will provide raw command to CM to set unique password. CM will use randomly generated unique password and print it on a sticker.

### **BMC RAW commands for IPMICFG:**

- Raw 0x30 0x74 0x01 <br/>bytes list for unique factory password> to set unique password
- Raw 0x30 0x74 0x01 to check unique factory password presence
	- $\circ$  0 for empty, 1 for presence

Note: This unique password can be set just once (for the security reasons so that no one can overwrite this in future).

Unique password will be stored in a dedicated flash memory. User should be able to change the password but the new password should not overwrite the unique password. After user changes the password for ADMIN user, the unique password will be hidden and disabled. BMC need to keep the unique password safe so when user select to go back to factory default settings, user password will set back to unique password.

# Restore to factory default options

Firmware should provide following options to user when user choose Restore to factory default.  $1<sup>st</sup>$ option should be selected by default.

- 1. System with unique password
	- Remove current settings but preserve User configurations
	- Remove current settings and restore to factory default
	- Remove current settings and set user defaults to ADMIN/ADMIN

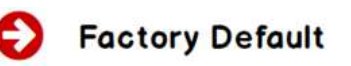

This page is used to restore the BMC to the factory default settings.

- ◉ Remove current settings but preserve User configurations
- O Remove current settings and restore to factory default
- O Remove current settings and set user defaults to ADMIN/ADMIN

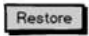

### 2. System without unique password

- Remove current settings but preserve User configurations
- Remove current settings and restore to factory default

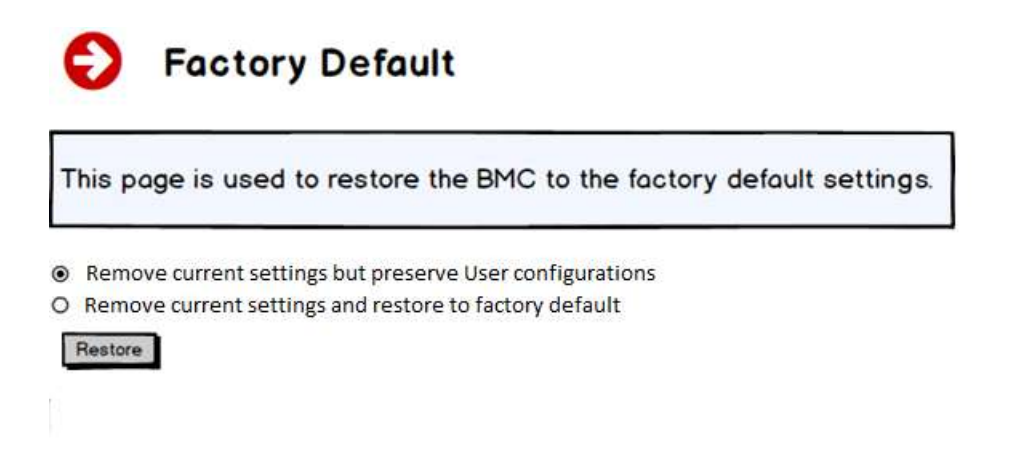

Note: Preserve network and user settings options will save all the network settings, users and their passwords during factory default.

# Firmware update

## The default password for the existing projects

For MBs or systems have been shipped out and there is no unique preprogrammed password, new BMC FW will check presence of unique preprogrammed password in designated flash area. If it's empty, then it will allow user to use previous ADMIN/ADMIN credentials.

### Firmware update options for systems without unique passwords

- Current firmware update page will not be change.
- If user select preserve configuration option, then BMC will preserve user passwords along with other configurations
- If user don't select preserve configuration option, BMC will reset BMC to factory default and set default password(ADMIN/ADMIN)

## The default password for the new projects

For MBs or systems BMC FW will pre-program unique password in designated flash area. User need to use unique pre-programmed password for admin user

### Firmware update options for systems with unique passwords

- Current firmware update page will not be change.
- If user select preserve configuration option, then BMC will preserve user passwords along with other configurations
- If user don't select preserve configuration option, then BMC will reset BMC to factory default with unique password.